# **Photoshop CC 2018 Activation Product Key Full For Windows**

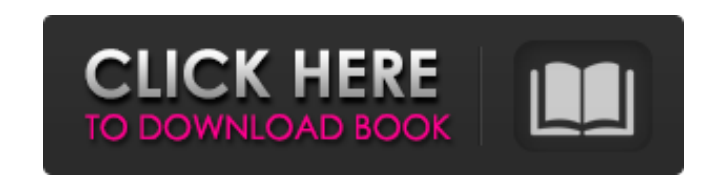

#### **Photoshop CC 2018 Crack (LifeTime) Activation Code [Latest 2022]**

#\*\*The Main Parts of Photoshop\*\* In this book, we will work with all the main parts of Photoshop from the main parts of Photoshop from the perspective of the individual layers. This enables us to see how they work and to s will also cover the layers dialog and the layers panel in the Layers dialog as well as the numerous editing tools, the toolbar, and the workspace.\*\*\* Working in Photoshop's workspace is the heart of using it, so we will co and resolution, or size. We will work with these settings and then display them in a window on the left side of Photoshop called the Image Info window. We will then work with the various color and color spaces in that wind apply them to the various color spaces in your image. \*\*\*Histogram:\*\* This tab allows you to make quick nondestructive adjustments to your image by combining

### **Photoshop CC 2018 Crack + [Win/Mac] (Updated 2022)**

Why Should I Buy Photoshop Elements? Photoshop Elements is a great photo editing tool with a lot of potential if you need to edit one, or a few, images. It has a simple, clean user interface with minimal controls. Elements convenient way to organize images in your system. Elements is also a great choice for beginners as it has a very simple and easy user interface. You can use Photoshop Elements if you are in need of creating a single pictur file and run the installer. Enter your Adobe ID and click "Continue". Choose the folder to install Photoshop Elements in. Click "Continue". Select the option to install Photoshop Elements in the Finder window. Click "Insta Choose the folder to install Photoshop Elements in. Click "Continue". Select the option to install Photoshop Elements in the Finder window. Click "Install". Do Not Install Photoshop Elements If you do not own a Mac and are Download and install the Windows 10 app Store. (Use the Desktop App version if you are not ready to download and install an app from an unknown or unverified source) Windows 8, 8.1 and 8.1 You can only download apps from t Download Photoshop Elements Do Not Download Photoshop Elements If you do not own a Mac, you can't go with Photoshop Elements. If you are a Windows user, download the Windows 10 app store to manage your app installation. a6

### **Photoshop CC 2018 Crack Product Key PC/Windows [March-2022]**

Q: How can I programmatically get the list of classes used by a known class? One example use would be a system monitoring. Programatically get the list of classes that serve the following: List GetTheUnCalledClasses() Some public class Attribute[T] where T:new() { public Attribute(string propertyName) {... } } and then make a bunch of these in a dictionary: var types = typeof(int).Assembly.GetTypes().Where(t =>!t,IsAbstract || t.IsNested) .W the classes from each type T that were marked with an attribute of the specific type: var classes = from t in types. Where(t => t.GetTypeInfo().IsClass) .Select(t => t.GetTypeInfo().BaseType). Where(t => typeof(Attribute). get a reference to the attribute's property. This will only yield classes that actually have an attribute; class strings like string, string[], and so on will not work. Note also that I'm getting the type info by virtue of

#### **What's New in the?**

(e) -7 a What is the nearest to -2/7 in -0.2, 7/5, -5, -0.01, -7? -0.2 What is the closest to -7048 in -11, 1/8, -1/3, 2? -11 What is the closest to -1 in -0.88, 0.3, -2/9, 0.4, -0.1045? -0.88 Which is the nearest to 0 in -3859, 1, -2, 5/2, 2/21? 2/21 Which is the nearest to 0? (a) -13 (b) -4467 (c) 2/7 (d) 2 (e) 4 (f) 4/5 c Which is the closest to 2.2? (a) -98 (b) -4/5 (c) -2/3 c Which is the closest to -0.3? (a) 5 (b) -0.5 (c) -1.1 (e) -3 to the Big Bad Wolf. I guess I like him simply because he is pretty different from the norm. He doesn't have a floppy ass and he is complete opposite of the high-and-mighty assholes everyone else seems to be. The only one

## **System Requirements For Photoshop CC 2018:**

Laptop or Computer with Windows XP or Windows Vista: 2.3 GB RAM minimum, 4GB RAM recommended Quad-Core CPU minimum, 2GB Video RAM recommended 20 GB HD space minimum Pentium 5 or faster CPU recommended Macintosh or Linux La recommended Game Discs: Media Manager installed Game CD or media loaded

<https://natepute.com/advert/photoshop-2021-version-22-1-0-keygen-crack-serial-key-updated-2022-2/> <http://www.vidriositalia.cl/?p=26647> <https://domainbirthday.com/adobe-photoshop-2020-crack-keygen-free-registration-code-free-download-pc-windows/> <http://autorenkollektiv.org/2022/07/01/photoshop-cs6-with-license-key-keygen-full-version-3264bit-2022/> [https://blacksocially.com/upload/files/2022/07/S4I2QeuPXTBjKPAmhIxV\\_01\\_bd7a32f39a0ad99349b7ce70d89c9cb5\\_file.pdf](https://blacksocially.com/upload/files/2022/07/S4I2QeuPXTBjKPAmhIxV_01_bd7a32f39a0ad99349b7ce70d89c9cb5_file.pdf) https://tbilisiartmap.ge/wp-content/uploads/2022/07/Photoshop\_2021\_Product\_Key\_And\_Xforce\_Keygen\_Keygen\_Full\_Version\_PCWindows.pdf <https://stinestiolposoxal.wixsite.com/landfoodsbunni/post/adobe-photoshop-2022-version-23-0-crack-keygen-activation-code> [https://kidzshare.com/wp-content/uploads/2022/07/Adobe\\_Photoshop\\_CC\\_2015\\_Version\\_18\\_crack\\_exe\\_file\\_\\_\\_MacWin.pdf](https://kidzshare.com/wp-content/uploads/2022/07/Adobe_Photoshop_CC_2015_Version_18_crack_exe_file___MacWin.pdf) <https://voltigieren-bb.de/advert/photoshop-cc-free-download-x64/> [https://healthcareconnexion.com/wp-content/uploads/2022/06/Photoshop\\_2021\\_Version\\_2210.pdf](https://healthcareconnexion.com/wp-content/uploads/2022/06/Photoshop_2021_Version_2210.pdf) [http://www.barberlife.com/upload/files/2022/07/DNvCYsbFHK6k5tiOHIoV\\_01\\_037b280729732fae52f9a3191cfc8aa7\\_file.pdf](http://www.barberlife.com/upload/files/2022/07/DNvCYsbFHK6k5tiOHIoV_01_037b280729732fae52f9a3191cfc8aa7_file.pdf) <http://insenergias.org/?p=19278> <https://rwbible.com/photoshop-cs4-hack-patch-patch-with-serial-key-x64-latest-2022/> <https://cancuntoursbook.com/wp-content/uploads/2022/07/gailhel.pdf> <http://feelingshy.com/photoshop-cc-keygenerator-keygen-full-version-mac-win/> [https://influencerstech.com/upload/files/2022/07/TyGkls6M4E57qqQaTW5l\\_01\\_037b280729732fae52f9a3191cfc8aa7\\_file.pdf](https://influencerstech.com/upload/files/2022/07/TyGkls6M4E57qqQaTW5l_01_037b280729732fae52f9a3191cfc8aa7_file.pdf) [https://zannza.com/wp-content/uploads/2022/07/Photoshop\\_Crack\\_\\_Serial\\_Number\\_\\_Full\\_Product\\_Key\\_WinMac\\_April2022.pdf](https://zannza.com/wp-content/uploads/2022/07/Photoshop_Crack__Serial_Number__Full_Product_Key_WinMac_April2022.pdf) <https://9escorts.com/advert/photoshop-2022-version-23-1-hack-download/> <https://baukultur.plus/wp-content/uploads/2022/07/gratnec.pdf> <http://pixology.in/wp-content/uploads/2022/07/lynlchar.pdf>